#### **МИНИСТЕРСТВО СЕЛЬСКОГО ХОЗЯЙСТВА РОССИЙСКОЙ ФЕДЕРАЦИИ**

федеральное государственное бюджетное образовательное учреждение высшего образования **«Санкт-Петербургский государственный аграрный университет» (ФГБОУ ВО СПбГАУ)**

Кафедра *электроэнергетики и электрооборудования*

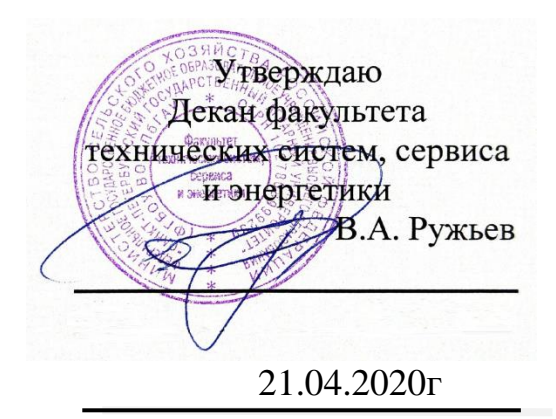

# **РАБОЧАЯ ПРОГРАММА**

## ДИСЦИПЛИНЫ

«Компьютерное проектирование» основной профессиональной образовательной программы

> Направление подготовки бакалавра 35.03.06 Агроинженерия

Направленность (профиль) образовательной программы Электрооборудование и электротехнологии

> Форма(ы) обучения очная, заочная

Санкт-Петербург 2020

старший преподаватель (должность)

Вихрова Т. В. (Фамилия И.О.)

Рабочая программа дисциплины «Компьютерное проектирование» рассмотрена и одобрена на заседании кафедры электроэнергетики и электрооборудования от 21.04.2020г., протокол № 8.

Заведующий кафедрой Н.В. Васильев

(Фамилия И.О.)

СОГЛАСОВАНО

Начальник отдела информационных технологий

Зав. библиотекой *и призначать*  $\overline{v}$ 

Позубенко Н.А.

 $\sqrt{1-\frac{1}{\sqrt{1-\frac{1}{2}}}$ 

Чижиков А.С.

## *Содержание*

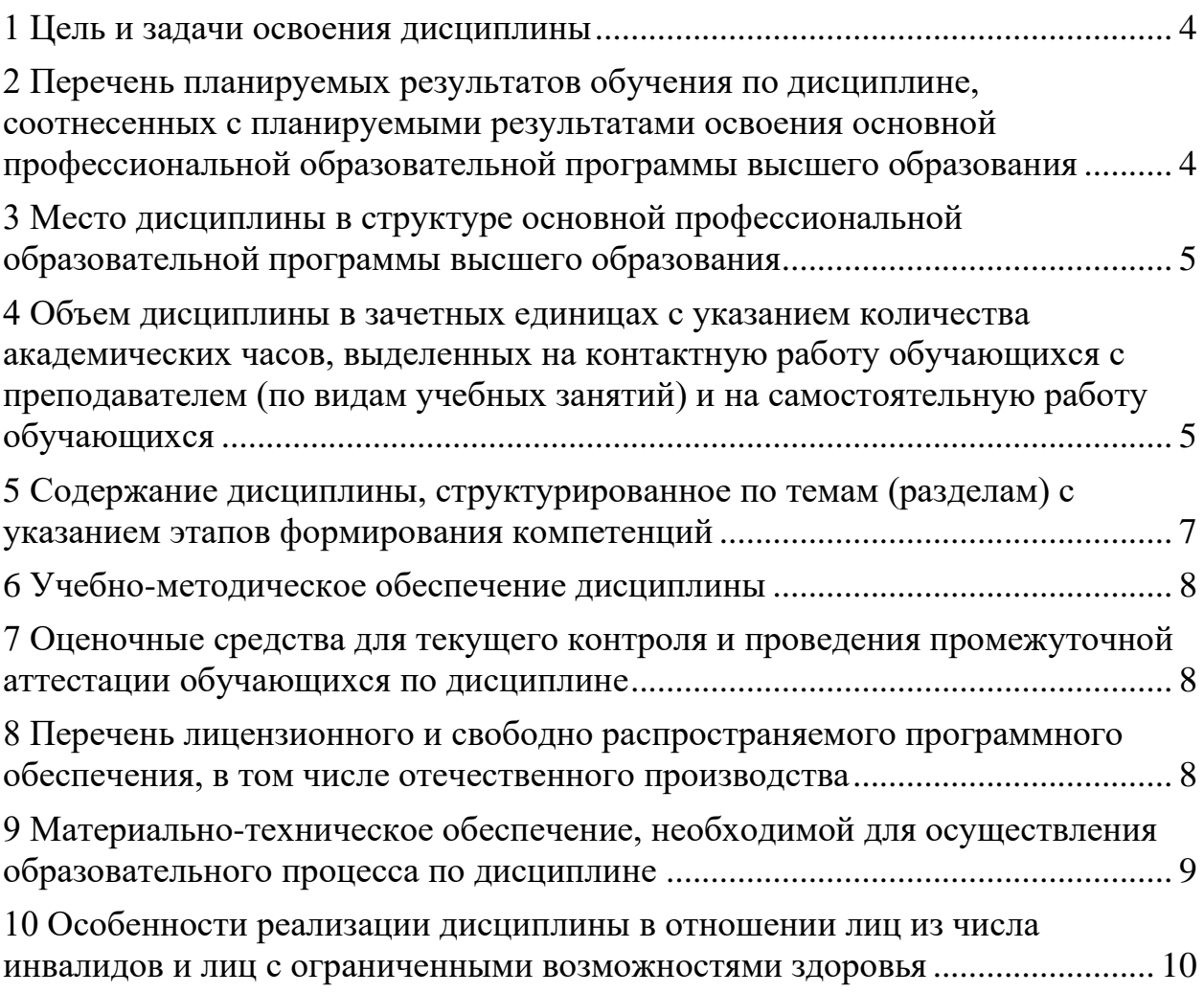

#### 1 Цель и задачи освоения дисциплины

Цели освоения дисциплины «Компьютерное проектирование»:

- <span id="page-3-0"></span>- освоить компьютерные способы получения двух- и трехмерных моделей различных геометрических объектов и выработать умения решать на этих моделях задачи, связанные с пространственными формами и отношениями;
- научить решать различные инженерно-технические задачи, связанные с разработкой чертежно-конструкторской другой технической  $\overline{M}$ документации, на основе использования компьютерных технологий.

## <span id="page-3-1"></span>2 Перечень планируемых результатов обучения по дисциплине, соотнесенных с планируемыми результатами освоения основной профессиональной образовательной программы высшего образования

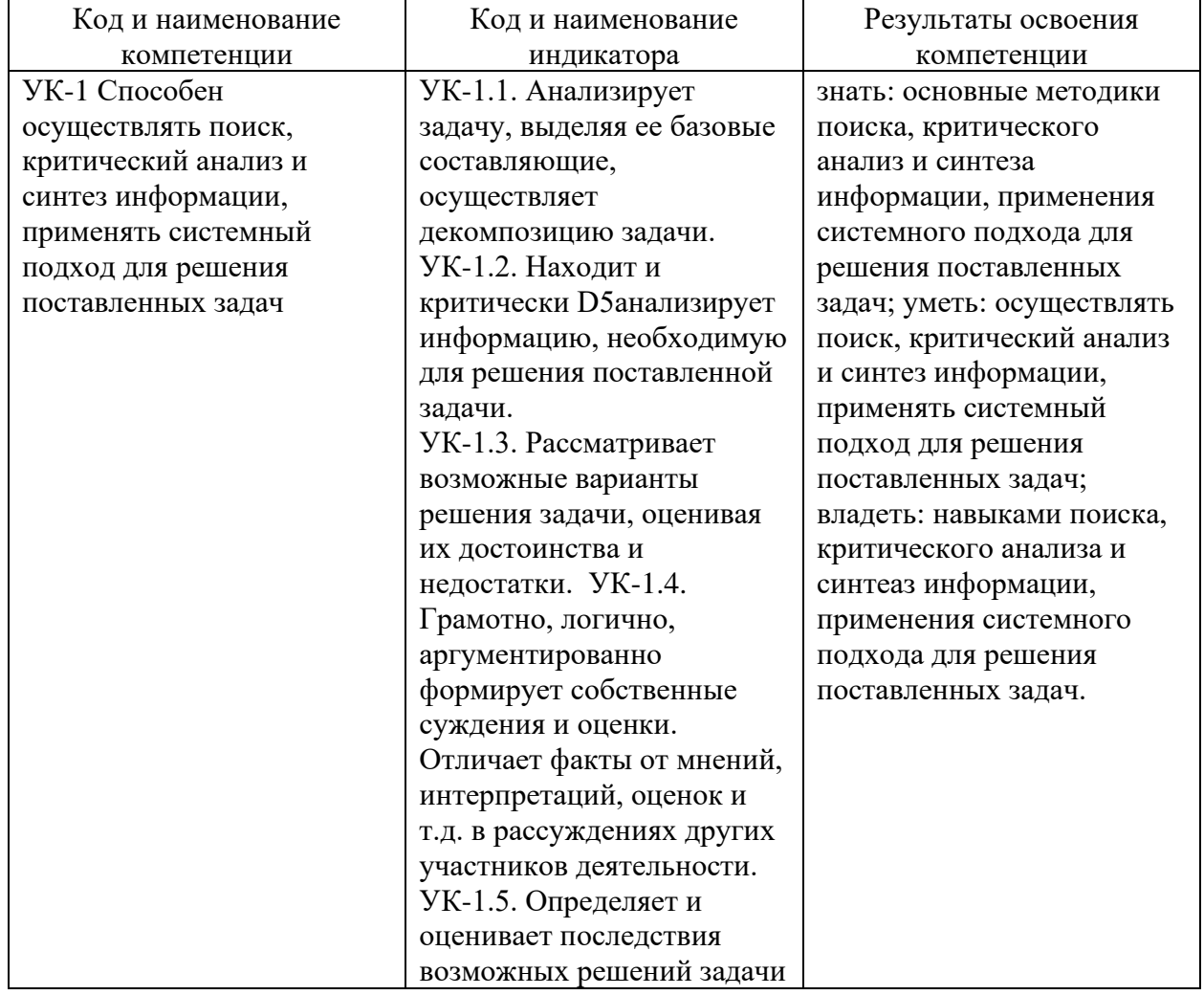

Дисциплина «Компьютерное проектирование» участвует  $\overline{B}$ формировании следующей(их) компетенции(й):

## Перечень компетенций с указанием этапов их формирования в процессе освоения ОПОП ВО

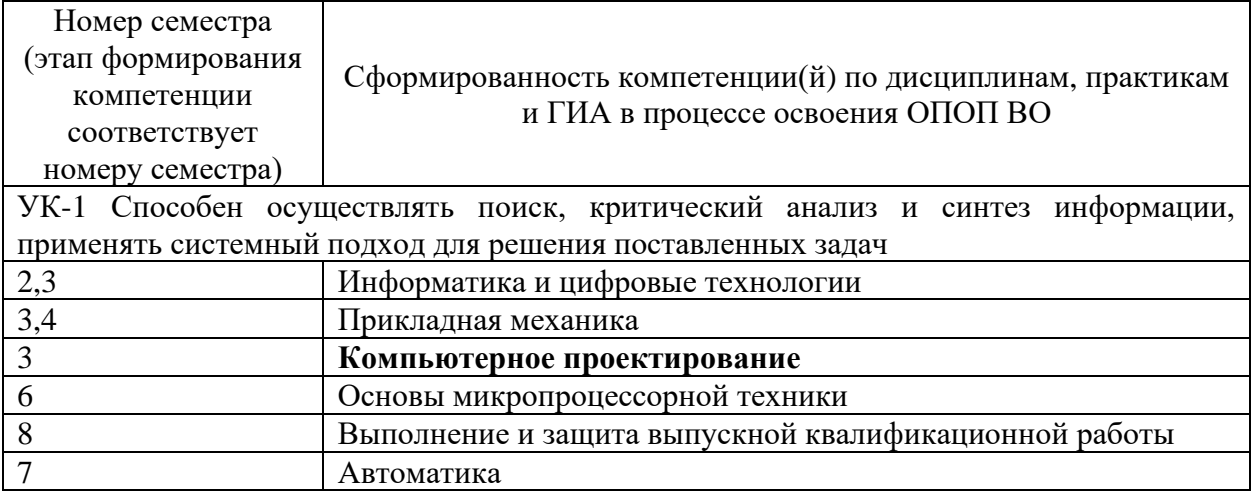

## <span id="page-4-0"></span>*3 Место дисциплины в структуре основной профессиональной образовательной программы высшего образования*

Дисциплина «Компьютерное проектирование» является дисциплиной обязательной части ОПОП ВО подготовки обучающихся по направлению подготовки 35.03.06 Агроинженерия Направленность: Электрооборудование и электротехнологии

## <span id="page-4-1"></span>*4 Объем дисциплины в зачетных единицах с указанием количества академических часов, выделенных на контактную работу обучающихся с преподавателем (по видам учебных занятий) и на самостоятельную работу обучающихся*

Общая трудоемкость дисциплины составляет 2 зачетных единиц / 72 часов.

| Виды учебной деятельности <sup>1</sup>                    |                            | Всего, часов                 |  |
|-----------------------------------------------------------|----------------------------|------------------------------|--|
|                                                           | Очная<br>форма<br>обучения | Заочная<br>форма<br>обучения |  |
| Общая трудоемкость                                        | 72                         | 72                           |  |
| Контактная работа обучающихся с<br>преподавателем, в т.ч. | 32                         | 6                            |  |
| Лекции                                                    |                            |                              |  |
| Практические занятия                                      |                            |                              |  |
| Лабораторные занятия                                      | 32                         | 6                            |  |
| Самостоятельная работа обучающихся                        | 40                         | 66                           |  |

<sup>1</sup> таблица заполняется в часах

.

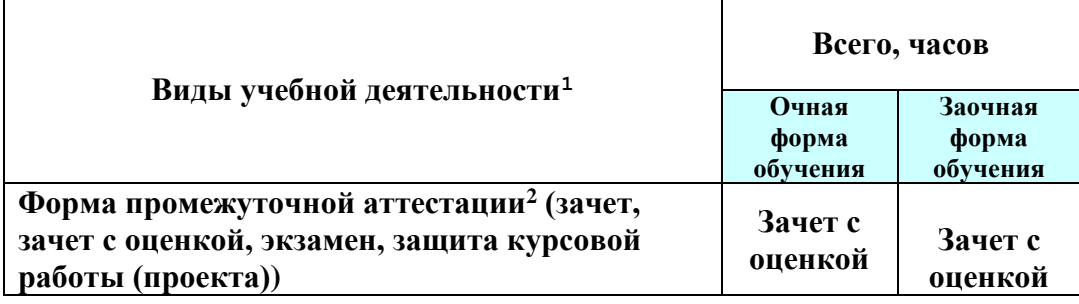

 $^2$ Указываются все формы промежуточной аттестации в соответствии с учебным планом

## *5 Содержание дисциплины, структурированное по темам (разделам) с указанием этапов формирования компетенций*

<span id="page-6-0"></span>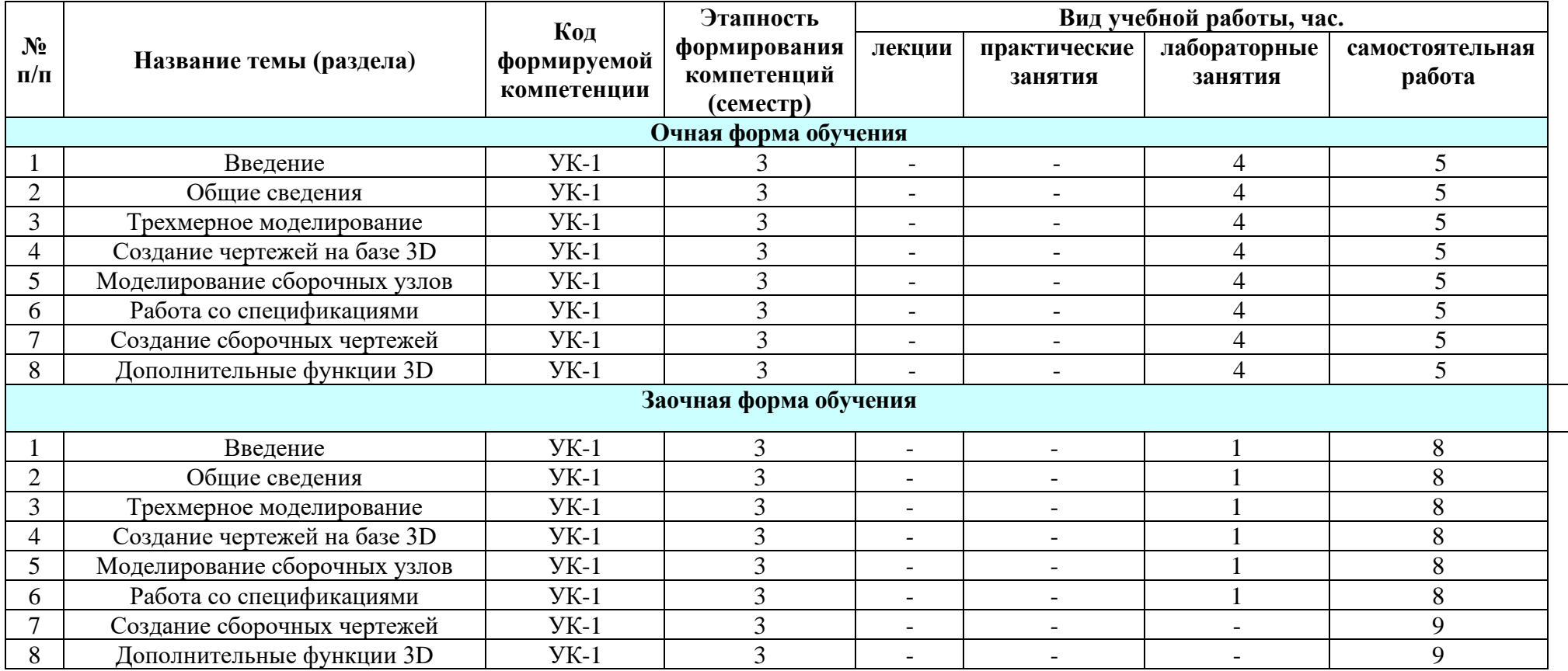

#### 6 Учебно-методическое обеспечение дисциплины

<span id="page-7-0"></span>Для самостоятельной работы по дисциплине обучающиеся используют следующее учебно-методическое обеспечение:

- 1. «Компьютерная графика» (программа Компас). Методические указания для самостоятельной работы студентов/ Алдохина Н.П., Вихрова Т.В., Сумманен А.В. СПбГАУ, каф. ПМФ и ИГ - СПб., 2016 - 44 с.
- 2. Компьютерная графика. CADInstructor обучающий центр. [Электронный ресурс]: [интерактив. учеб.]. - Электрон. дан. и прогр. Режим доступа: http://cadinstructor.org/cg/. - Загл. с экрана.

## <span id="page-7-1"></span>7 Оценочные средства для текущего контроля и проведения промежуточной аттестации обучающихся по дисциплине

Фонд оценочных средств для проведения промежуточной аттестации обучающихся по дисциплине «Компьютерное проектирование» представлен в рабочей приложении программе  $\Pi$ O дисциплине «Компьютерное  $\mathbf K$ проектирование».

## <span id="page-7-2"></span>8 Перечень лицензионного и свободно распространяемого программного обеспечения, в том числе отечественного производства

## 8.1 Лицензионное программное обеспечение:

Для всех дисциплин, практик, государственной итоговой аттестации 1. Лицензионное программное обеспечение «Антиплагиат. ВУЗ»

2. Лицензионное программное обеспечение Microsoft (Windows XP, Windows Server 2003, Windows XP Professional x64 Edition, Windows Vista, Windows Server 2008, Windows 7, Windows Server 2012, Windows 8, Windows 8.1, Windows 10, Microsoft Office 2010, Microsoft Office 2013, Microsoft Office 365) 3. Лицензионное обеспечение программное  $\kappa$ 1C: Предприятие» (автоматизация бухгалтерского и управленческого учётов, экономической и организационной деятельности предприятия)

4. Лицензионное программное обеспечение отечественного производства «НордМастер® + «НордКлиент®» (только для дисциплины «Иностранный язык»)

#### 8.2 Свободно распространяемое программное обеспечение:<sup>3</sup>

1. Свободно распространяемое программное обеспечение Adobe Acrobat **Reader DC** 

2. Свободно распространяемое программное обеспечение 7-Zip

3. Свободно распространяемое программное обеспечение Autodesk (для трехмерного компьютерного моделирования)

<sup>&</sup>lt;sup>3</sup> Бесплатное программное обеспечение распространяемое в сети «Интернет»

## 8.3 Современные профессиональные базы данных и информационные справочные системы:

<span id="page-8-0"></span>1. Лицензионное программное обеспечение «Система КонсультантПлюс»

## 9 Материально-техническое обеспечение, необходимой для осуществления образовательного процесса по дисциплине

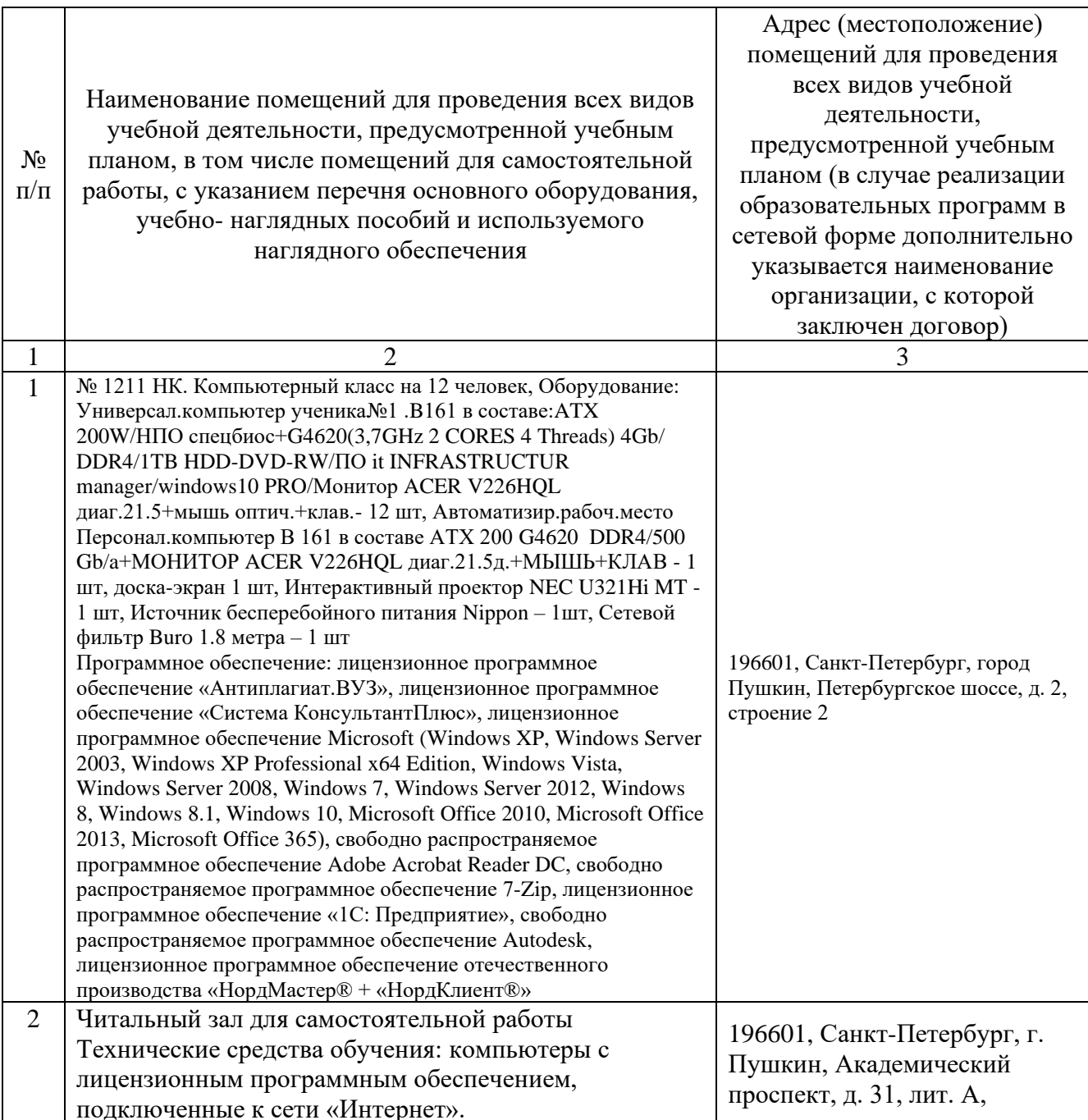

#### <span id="page-9-0"></span>*10 Особенности реализации дисциплины в отношении лиц из числа инвалидов и лиц с ограниченными возможностями здоровья*

Для инвалидов и лиц с ОВЗ может изменяться объём дисциплины в часах, выделенных на контактную работу обучающегося с преподавателем (по видам учебных занятий) и на самостоятельную работу обучающегося (при этом не увеличивается количество зачётных единиц, выделенных на освоение дисциплины).

## **Специальные условия, обеспечиваемые в процессе преподавания дисциплины**

#### **Студенты с нарушениями зрения**

− предоставление образовательного контента в текстовом электронном формате, позволяющем переводить плоскопечатную информацию в аудиальную или тактильную форму;

− возможность использовать индивидуальные устройства и средства, позволяющие адаптировать материалы, осуществлять приём и передачу информации с учетом индивидуальных особенностей и состояния здоровья студента;

− предоставление возможности предкурсового ознакомления с содержанием учебной дисциплины и материалом по курсу за счёт размещения информации на корпоративном образовательном портале;

использование чёткого и увеличенного по размеру шрифта и графических объектов в мультимедийных презентациях;

− использование инструментов «лупа», «прожектор» при работе с интерактивной доской;

− озвучивание визуальной информации, представленной обучающимся в ходе занятий;

− обеспечение раздаточным материалом, дублирующим информацию, выводимую на экран;

− наличие подписей и описания у всех используемых в процессе обучения рисунков и иных графических объектов, что даёт возможность перевести письменный текст в аудиальный,

− обеспечение особого речевого режима преподавания: лекции читаются громко, разборчиво, отчётливо, с паузами между смысловыми блоками информации, обеспечивается интонирование, повторение, акцентирование, профилактика рассеивания внимания;

минимизация внешнего шума и обеспечение спокойной аудиальной обстановки;

возможность вести запись учебной информации студентами в удобной для них форме (аудиально, аудиовизуально, на ноутбуке, в виде пометок в заранее подготовленном тексте);

увеличение доли методов социальной стимуляции (обращение внимания, апелляция к ограничениям по времени, контактные виды работ,

групповые задания и др.) на практических и лабораторных занятиях;

минимизирование заданий, требующих активного использования зрительной памяти и зрительного внимания;

− применение поэтапной системы контроля, более частый контроль выполнения заданий для самостоятельной работы.

#### **Студенты с нарушениями опорно-двигательного аппарата**

(маломобильные студенты, студенты, имеющие трудности передвижения и патологию верхних конечностей)

возможность использовать специальное программное обеспечение и специальное оборудование и позволяющее компенсировать двигательное нарушение (коляски, ходунки, трости и др.);

предоставление возможности предкурсового ознакомления с содержанием учебной дисциплины и материалом по курсу за счёт размещения информации на корпоративном образовательном портале;

− применение дополнительных средств активизации процессов запоминания и повторения;

− опора на определенные и точные понятия;

− использование для иллюстрации конкретных примеров;

− применение вопросов для мониторинга понимания;

− разделение изучаемого материала на небольшие логические блоки;

− увеличение доли конкретного материала и соблюдение принципа от простого к сложному при объяснении материала;

− наличие чёткой системы и алгоритма организации самостоятельных работ и проверки заданий с обязательной корректировкой и комментариями;

увеличение доли методов социальной стимуляции (обращение внимания, апелляция к ограничениям по времени, контактные виды работ, групповые задания др.);

− обеспечение беспрепятственного доступа в помещения, а также пребывания них;

− наличие возможности использовать индивидуальные устройства и средства, позволяющие обеспечить реализацию эргономических принципов и комфортное пребывание на месте в течение всего периода учёбы (подставки, специальные подушки и др.).

#### **Студенты с нарушениями слуха (глухие, слабослышащие, позднооглохшие)**

− предоставление образовательного контента в текстовом электронном формате, позволяющем переводить аудиальную форму лекции в плоскопечатную информацию;

− наличие возможности использовать индивидуальные звукоусиливающие устройства и сурдотехнические средства, позволяющие осуществлять приём и передачу информации;

осуществлять взаимообратный перевод текстовых и аудиофайлов

(блокнот для речевого ввода), а также запись и воспроизведение зрительной информации;

наличие системы заданий, обеспечивающих систематизацию вербального материала, его схематизацию, перевод в таблицы, схемы, опорные тексты, глоссарий;

− наличие наглядного сопровождения изучаемого материала (структурно-логические схемы, таблицы, графики, концентрирующие и обобщающие информацию, опорные конспекты, раздаточный материал);

наличие чёткой системы и алгоритма организации самостоятельных работ и проверки заданий с обязательной корректировкой и комментариями;

− обеспечение практики опережающего чтения, когда студенты заранее знакомятся с материалом и выделяют незнакомые и непонятные слова и фрагменты;

− особый речевой режим работы (отказ от длинных фраз и сложных предложений, хорошая артикуляция; четкость изложения, отсутствие лишних слов; повторение фраз без изменения слов и порядка их следования;

− обеспечение зрительного контакта во время говорения и чуть более медленного темпа речи, использование естественных жестов и мимики);

− чёткое соблюдение алгоритма занятия и заданий для самостоятельной работы (называние темы, постановка цели, сообщение и запись плана, выделение основных понятий и методов их изучения, указание видов деятельности студентов и способов проверки усвоения материала, словарная работа);

− соблюдение требований к предъявляемым учебным текстам (разбивка текста на части; выделение опорных смысловых пунктов; использование наглядных средств);

минимизация внешних шумов;

− предоставление возможности соотносить вербальный и графический материал; комплексное использование письменных и устных средств коммуникации при работе в группе;

− сочетание на занятиях всех видов речевой деятельности (говорения, слушания, чтения, письма, зрительного восприятия с лица говорящего).

## **Студенты с прочими видами нарушений (ДЦП с нарушениями речи, заболевания эндокринной, центральной нервной и сердечно-сосудистой систем, онкологические заболевания)**

наличие возможности использовать индивидуальные устройства и средства, позволяющие осуществлять приём и передачу информации;

наличие системы заданий, обеспечивающих систематизацию вербального материала, его схематизацию, перевод в таблицы, схемы, опорные тексты, глоссарий;

наличие наглядного сопровождения изучаемого материала;

наличие чёткой системы и алгоритма организации самостоятельных работ и проверки заданий с обязательной корректировкой и комментариями;

− обеспечение практики опережающего чтения, когда студенты заранее ознакомятся с материалом и выделяют незнакомые и непонятные слова и фрагменты;

− предоставление возможности соотносить вербальный и графический материал; комплексное использование письменных и устных средств коммуникации при работе в группе;

− сочетание на занятиях всех видов речевой деятельности (говорения, слушания, чтения, письма, зрительного восприятия с лица говорящего);

− предоставление образовательного контента в текстовом электронном формате;

− предоставление возможности предкурсового ознакомления с содержанием учебной дисциплины и материалом по курсу за счёт размещения информации на корпоративном образовательном портале;

− возможность вести запись учебной информации студентами в удобной для них форме (аудиально, аудиовизуально, в виде пометок в заранее подготовленном тексте);

применение поэтапной системы контроля, более частый контроль выполнения заданий для самостоятельной работы,

− стимулирование выработки у студентов навыков самоорганизации и самоконтроля;

− наличие пауз для отдыха и смены видов деятельности по ходу занятия.